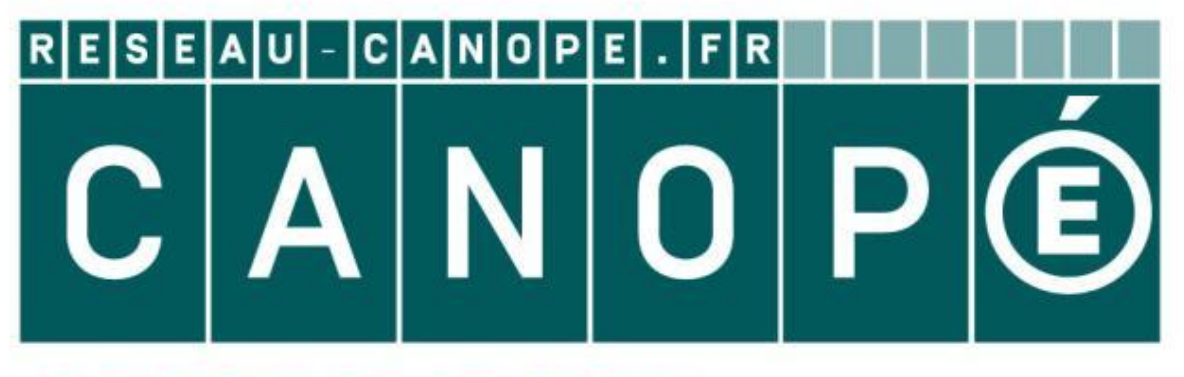

# **LE RÉSEAU DE CRÉATION** ET D'ACCOMPAGNEMENT PÉDAGOGIQUES

**Ce document a été mis en ligne par le Canopé de l'académie de Clermont- Ferrand pour la Base Nationale des Sujets d'Examens de l'enseignement professionnel.**

Ce fichier numérique ne peut être reproduit, représenté, adapté ou traduit sans autorisation.

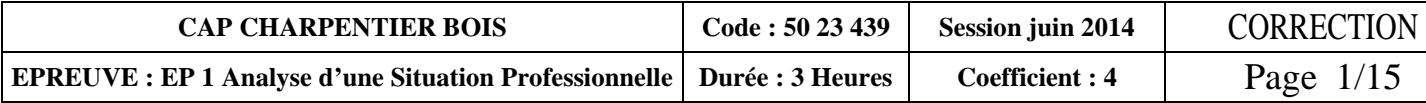

Pour la réalisation de cette épreuve vous disposez de *documents*  Plans et documentations : *pages 2/15 à 9/15*  Dossier réponses *: pages 10/15 à 15/15***EPI**<br> **ANALYSE D'UNE SITUATION PROFESSIONNELLE**<br> **CORRECTION**<br>
Pour la réalisation de cette épreuve vous disposez de *documents*<br>
Plans et documentations : pages 2/15 à 9/15<br>
Dossier réponses : *pages 10/15 à 15/15* 

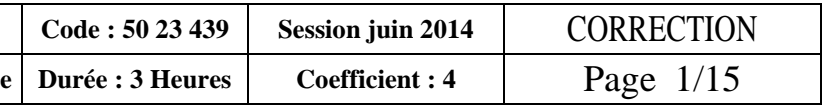

## **C.A.P.** CHARPENTIER BOIS

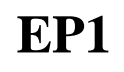

## ANALYSE D'UNE SITUATION PROFESSIONNELLE

**CORRECTION** 

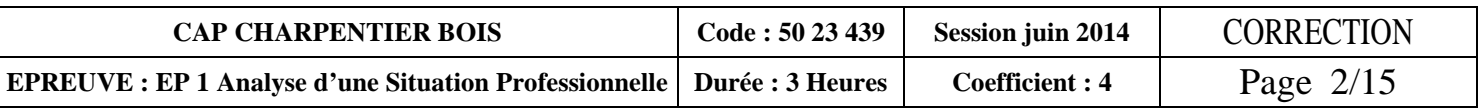

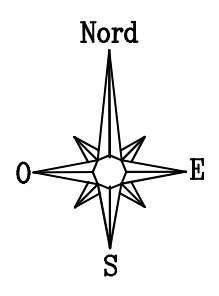

**PLAN DE MASSE** 

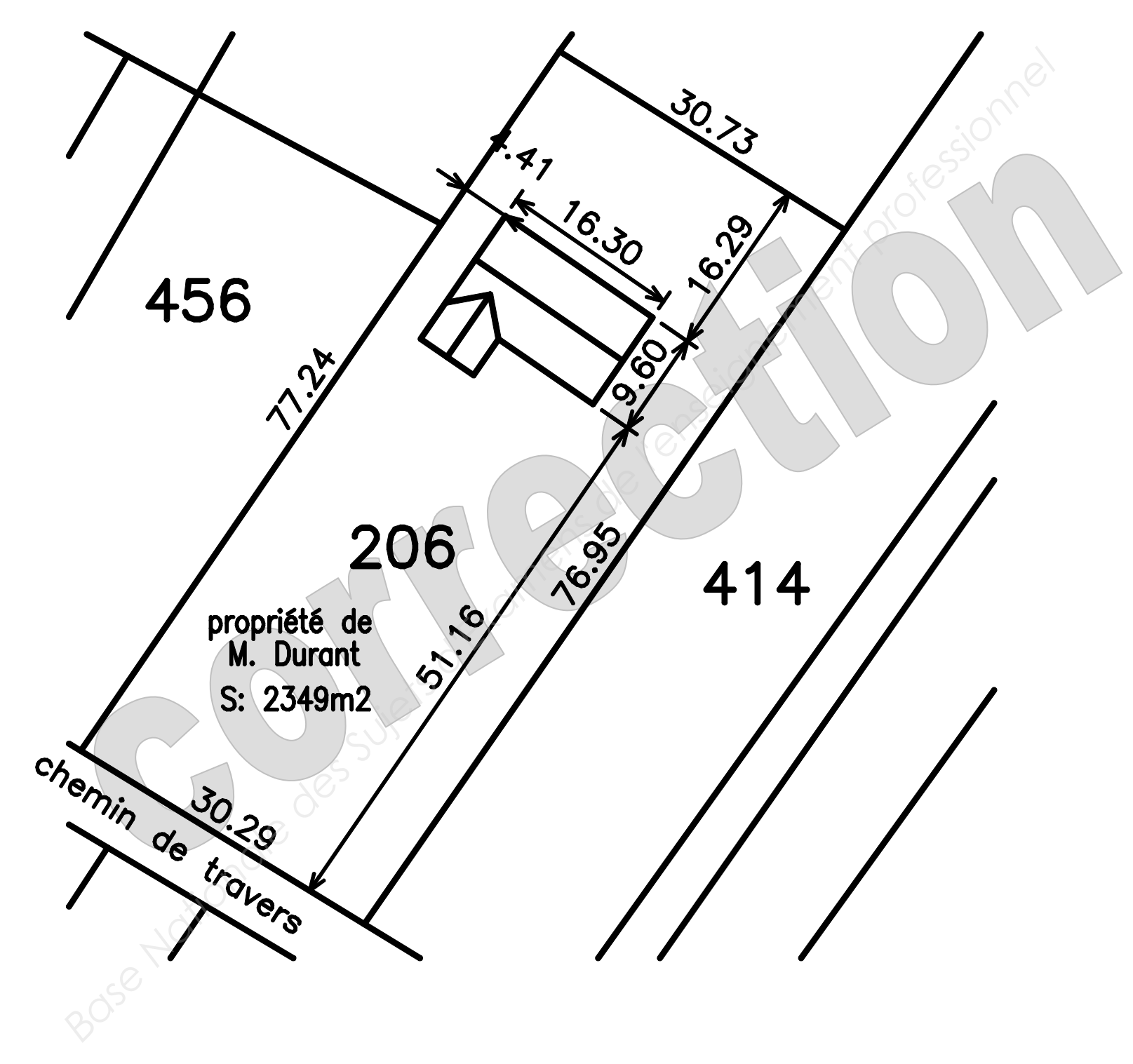

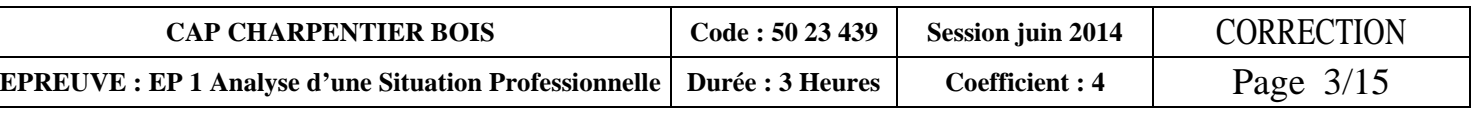

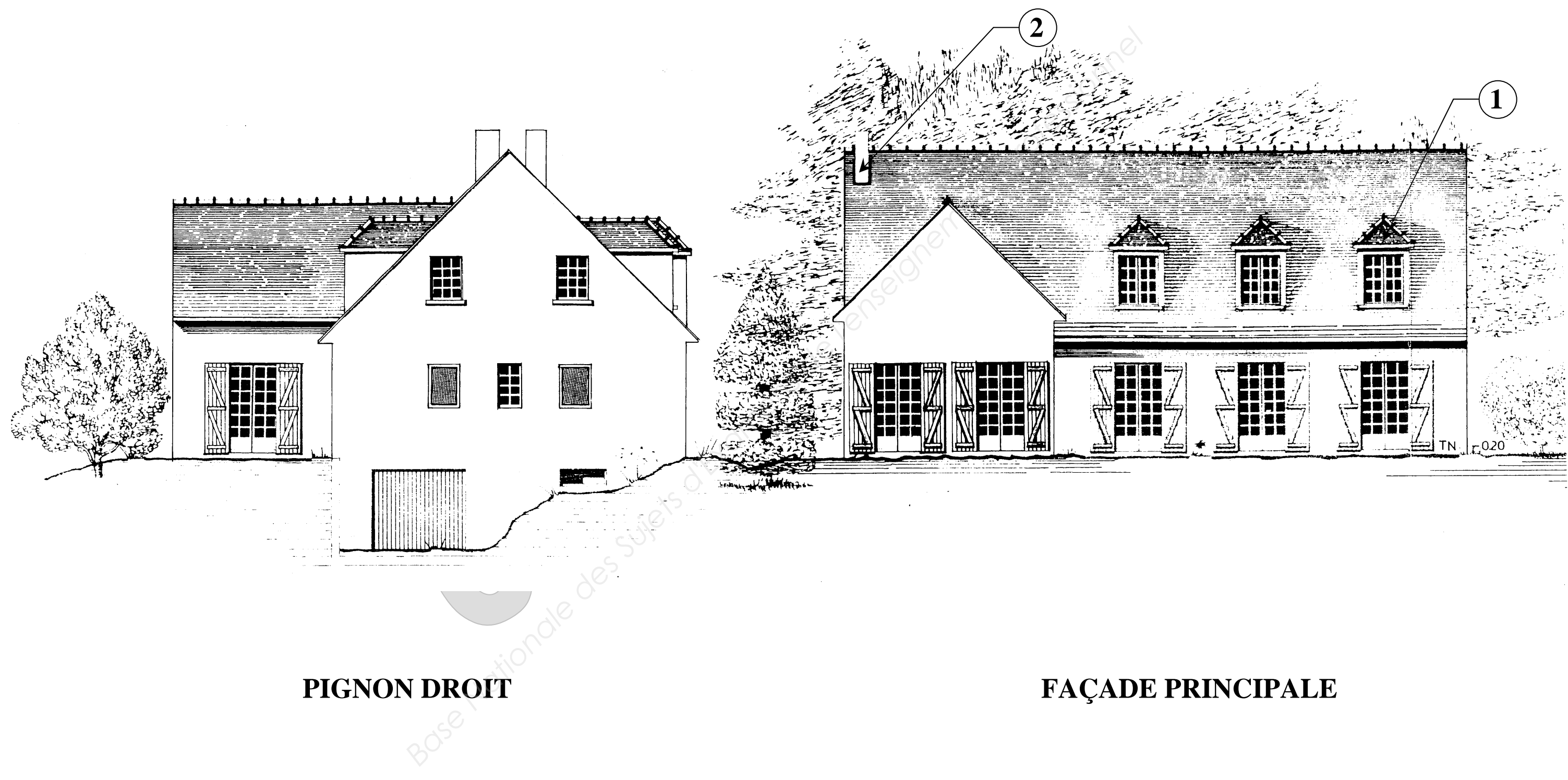

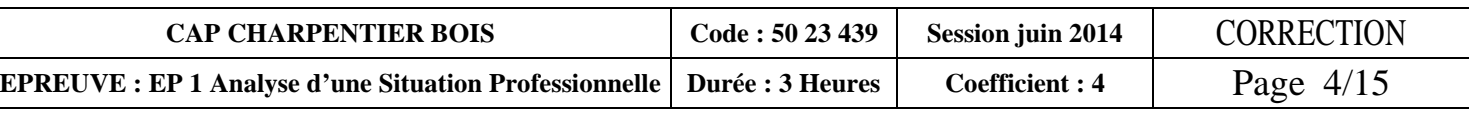

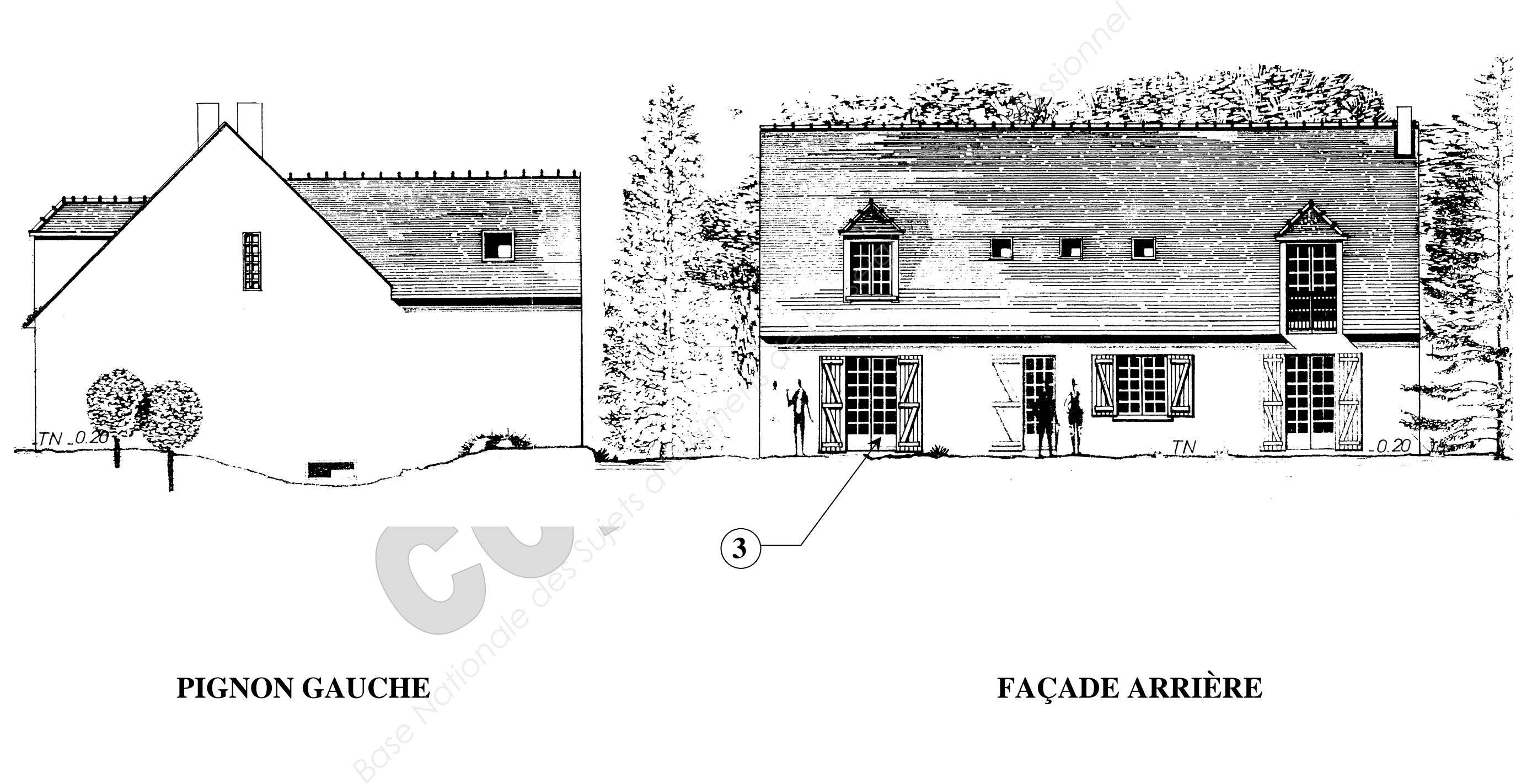

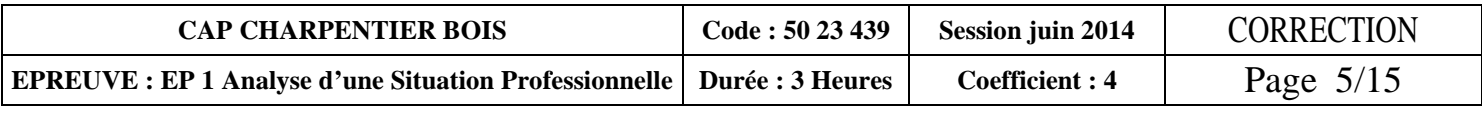

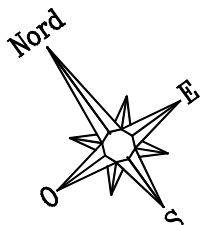

# **SOUS SOL Cotes en m et cm**

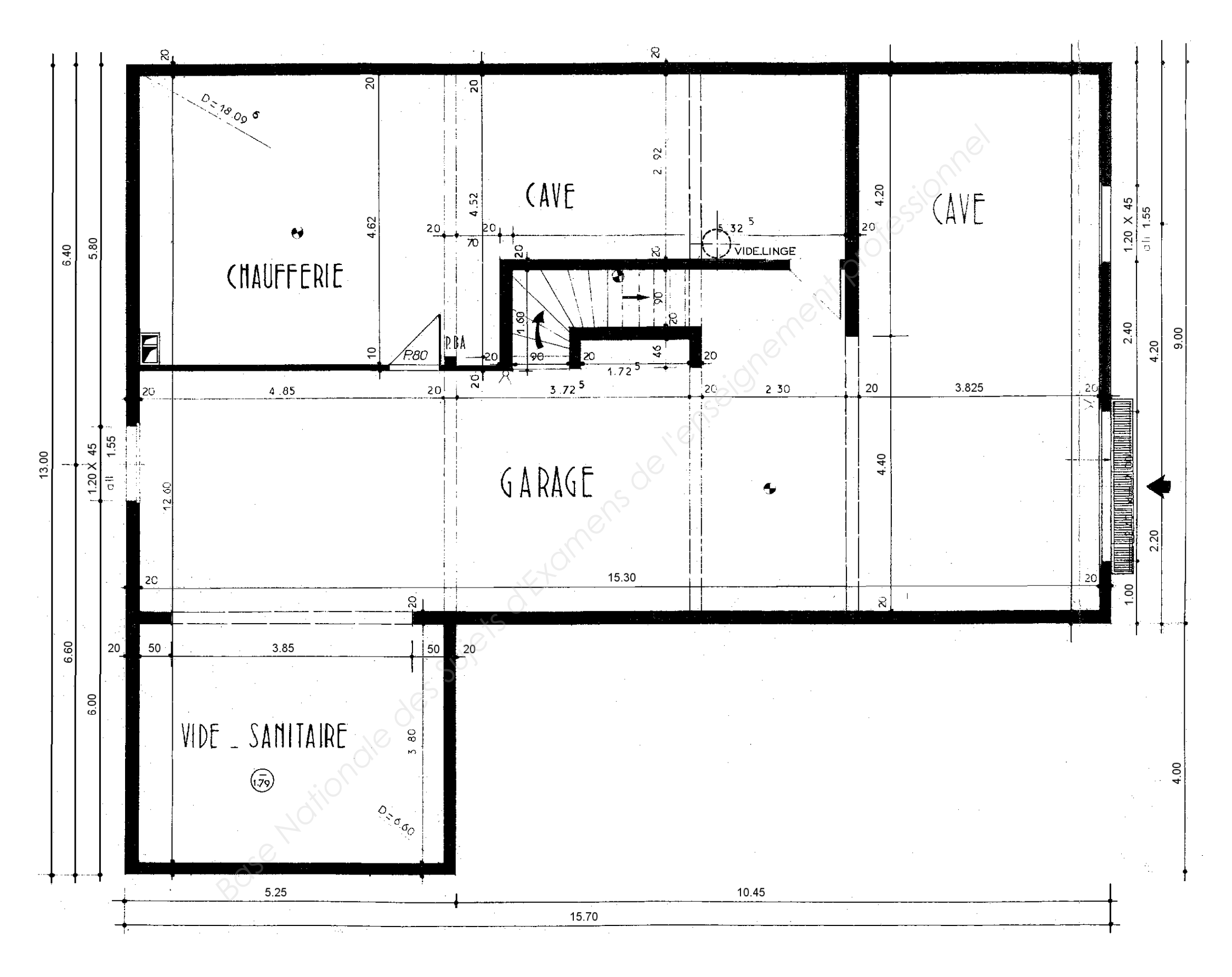

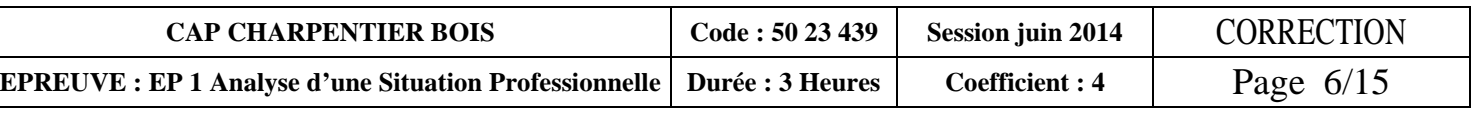

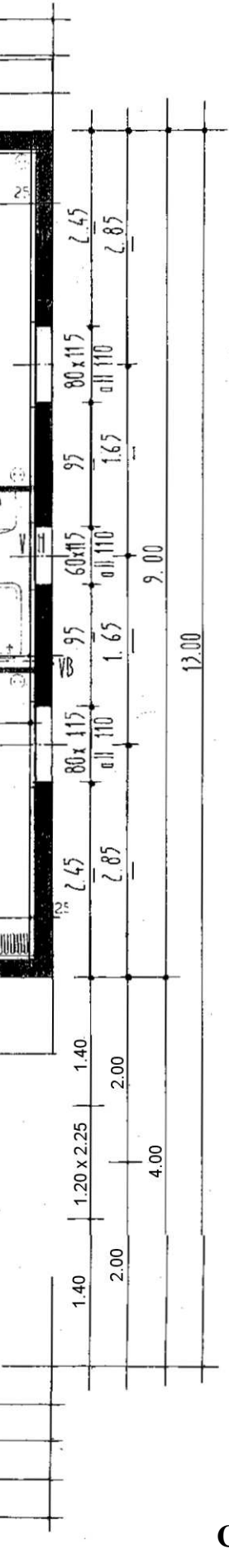

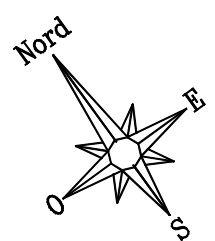

**REZ-DE-CHAUSSÉE** 

### **Cotes en m et cm**

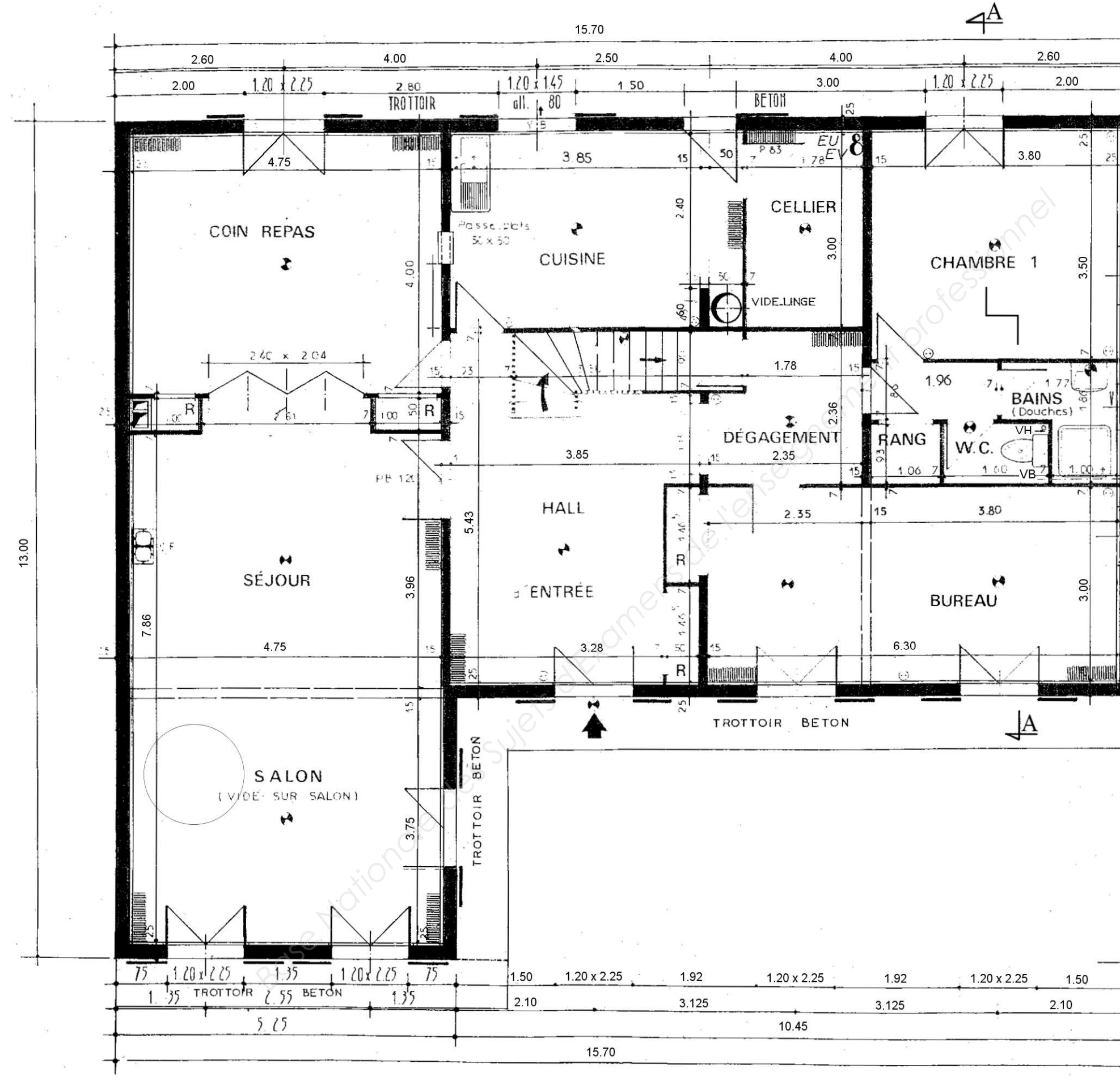

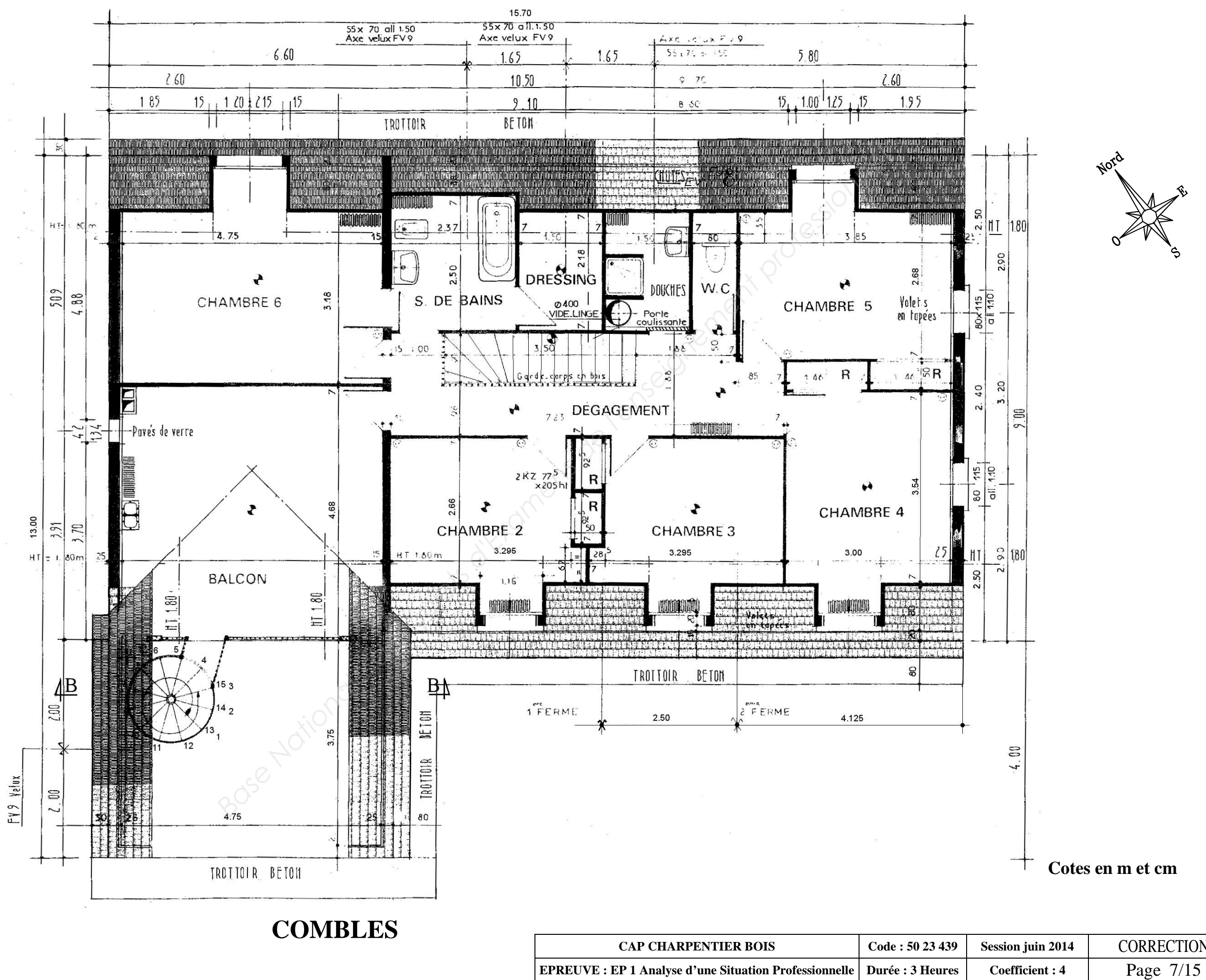

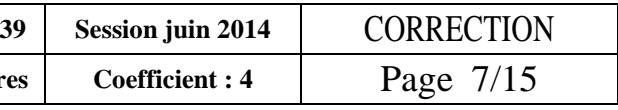

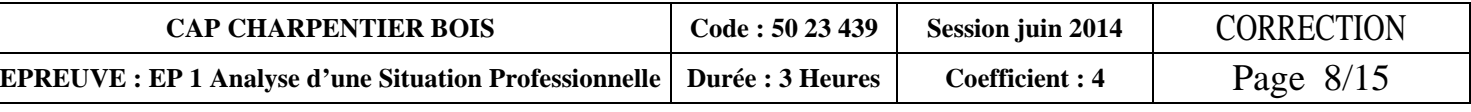

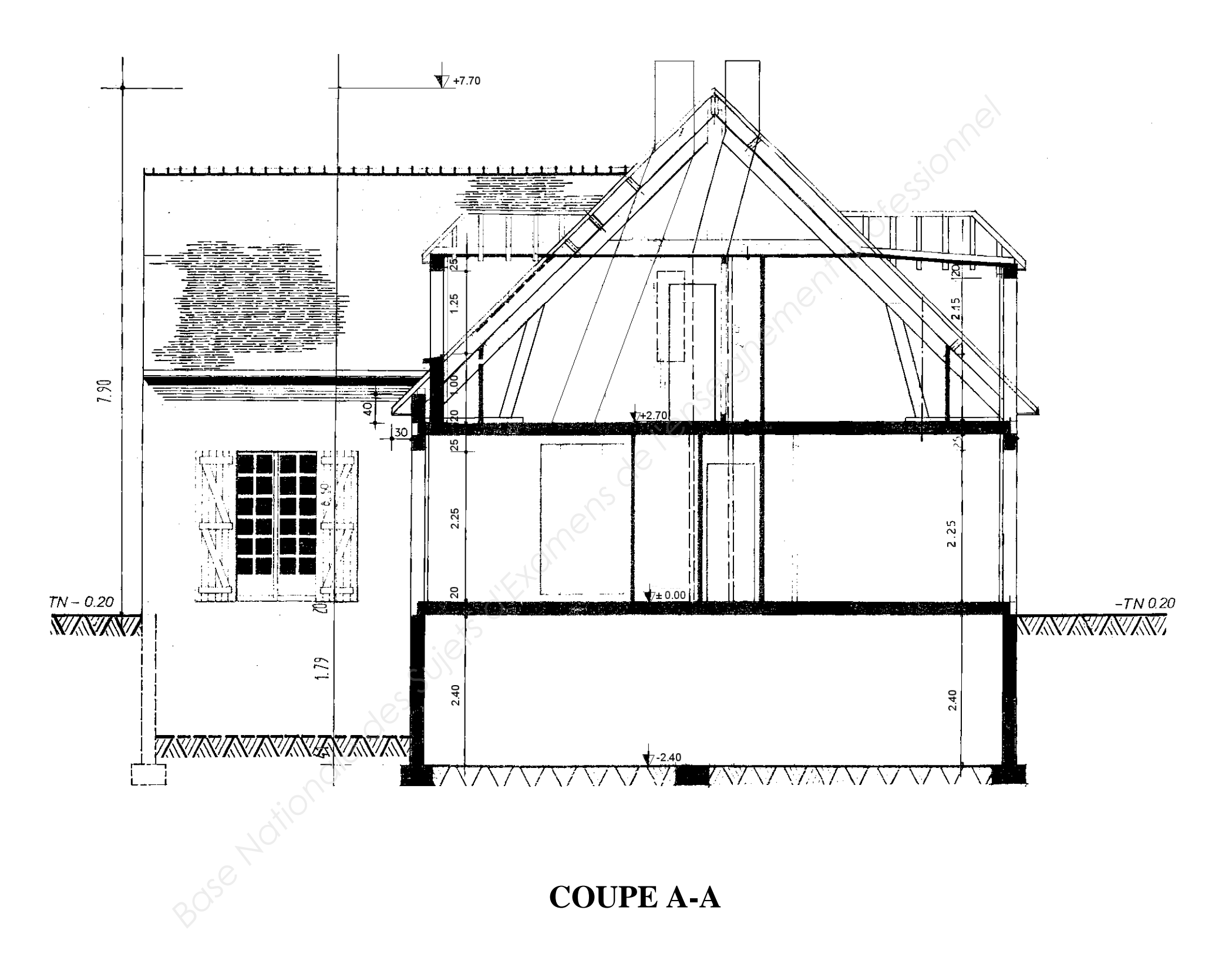

### **Cotes en m et cm**

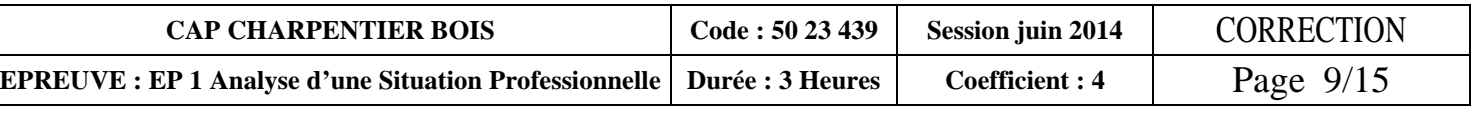

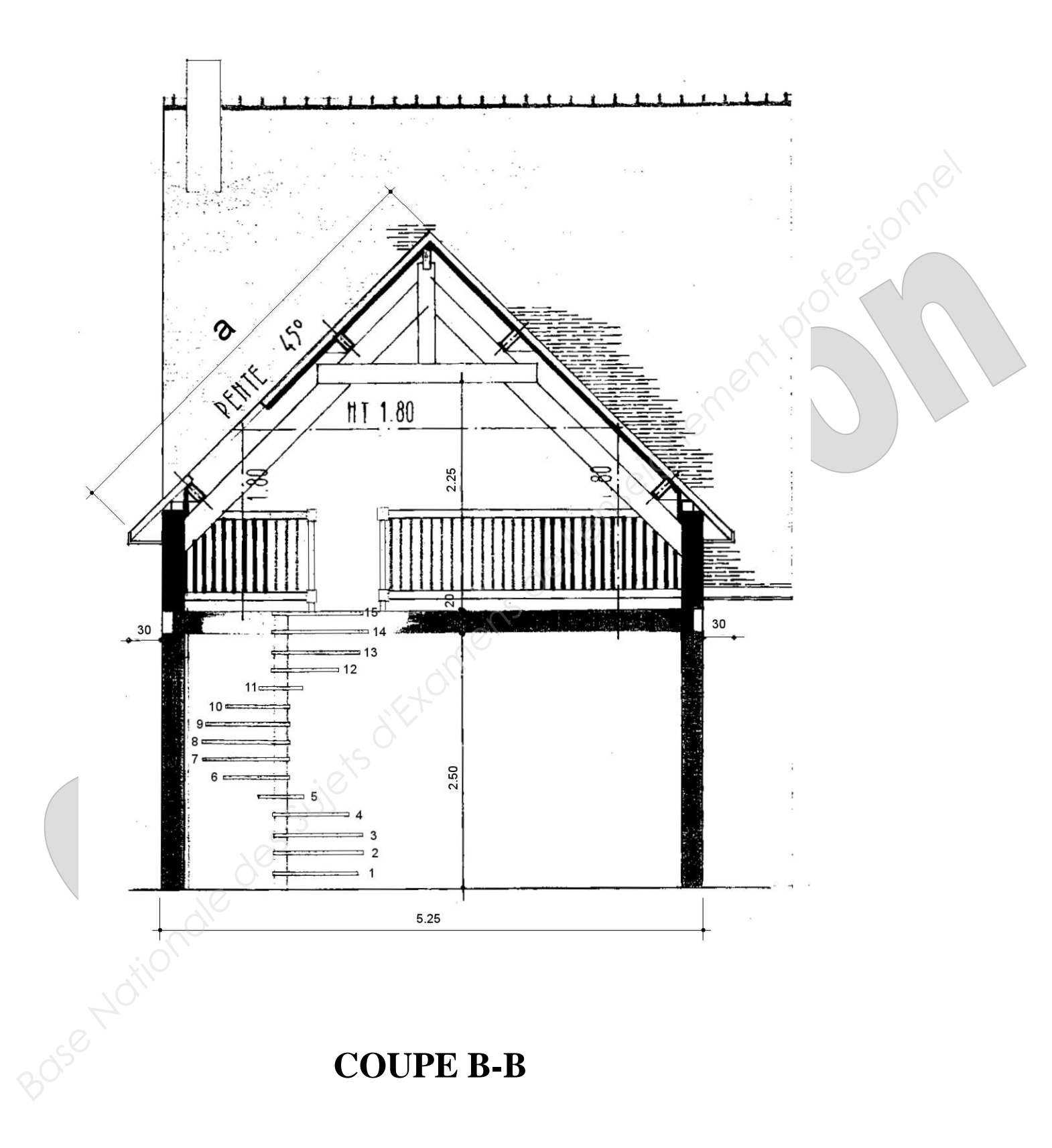

## **Cotes en m et cm**

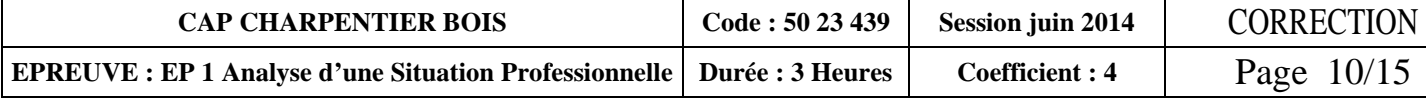

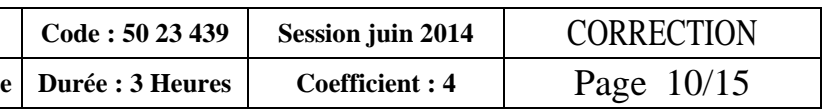

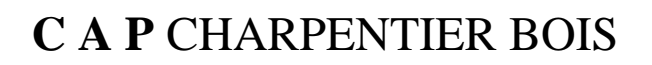

NOTE : ................. /200

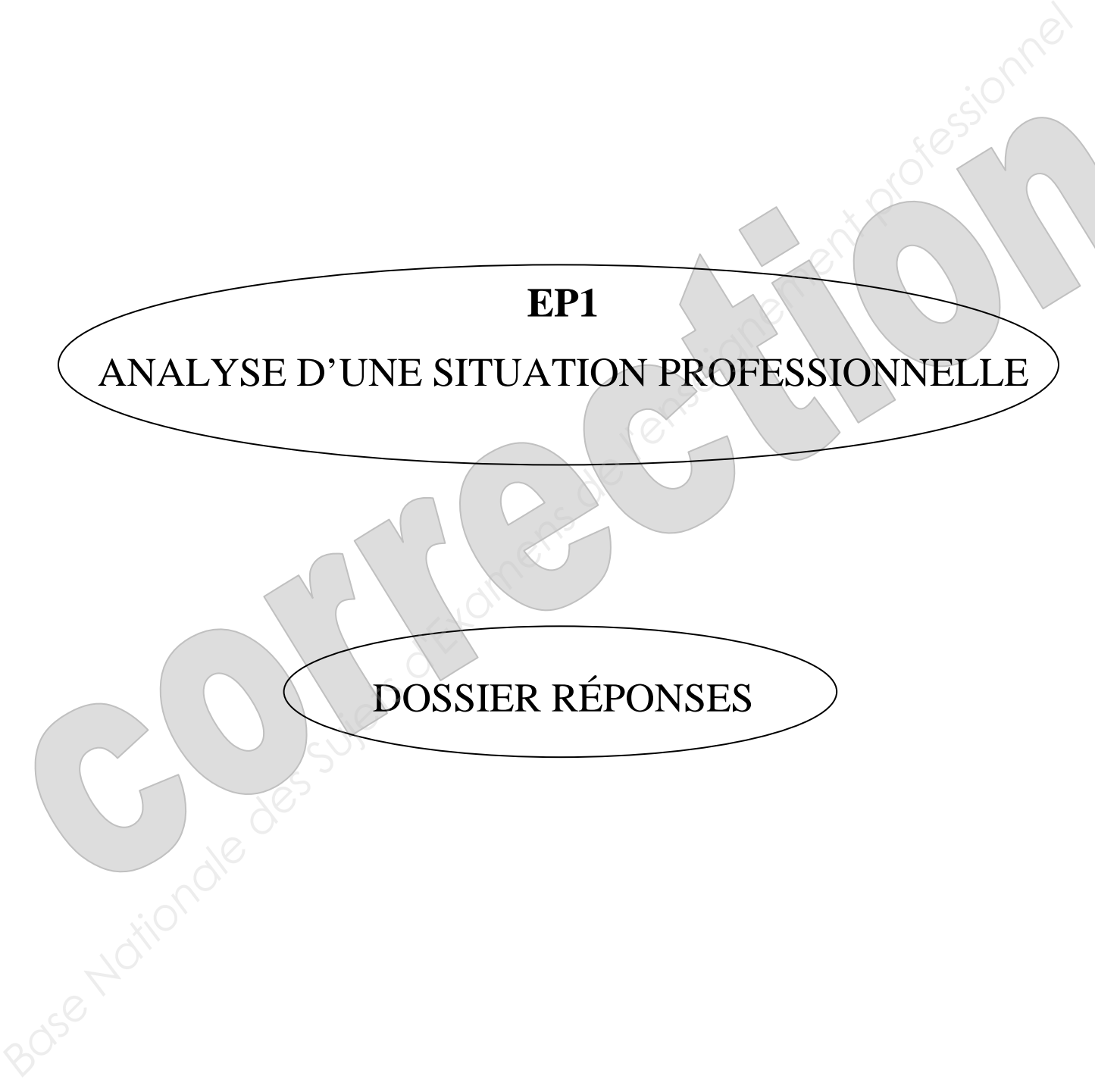

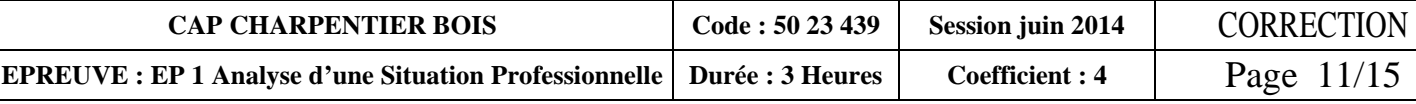

Le plan de masse et les plans de façades documents 2/15, 3/15, 4/15 Les plans et les coupes documents 5/15, 6/15, 7/15, 8/15, 9/15

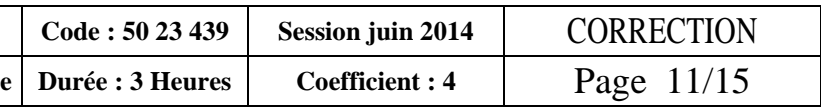

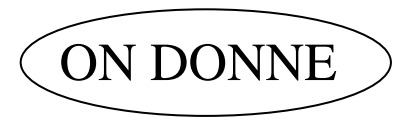

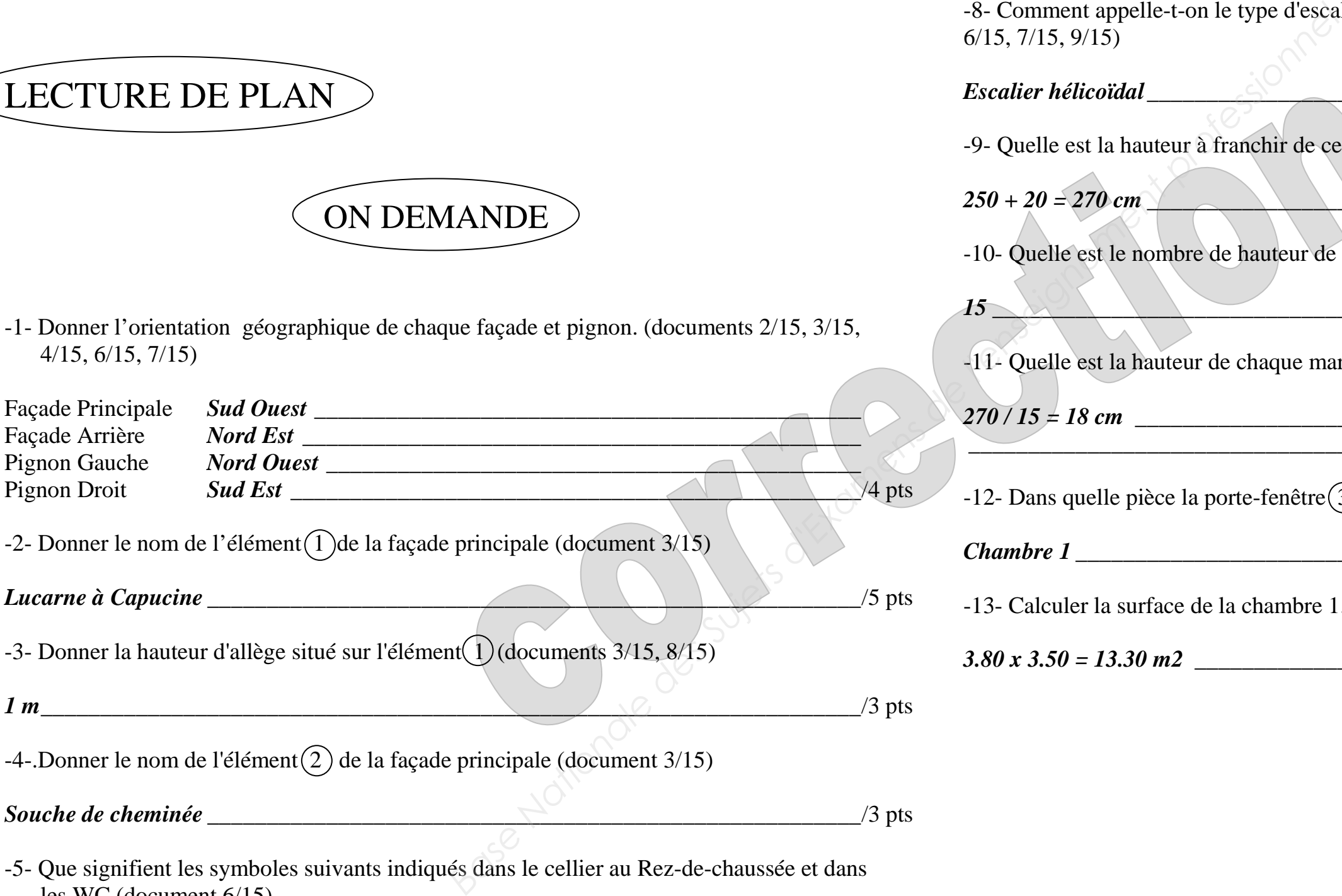

-2- Donner le nom de l'élément  $(1)$ de la façade principale (document 3/15)

Questionnaires et documents réponses documents 11/15, 12/15, 13/15, 14/15, 15/15

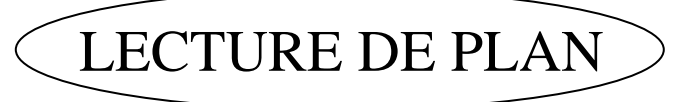

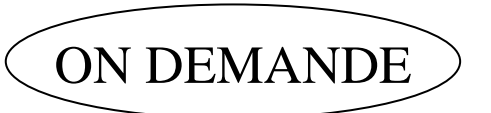

-1- Donner l'orientation géographique de chaque façade et pignon. (documents 2/15, 3/15, 4/15, 6/15, 7/15)

*Lucarne à Capucine* \_\_\_\_\_\_\_\_\_\_\_\_\_\_\_\_\_\_\_\_\_\_\_\_\_\_\_\_\_\_\_\_\_\_\_\_\_\_\_\_\_\_\_\_\_\_\_\_\_\_\_\_\_\_\_ /5 pts

-3- Donner la hauteur d'allège situé sur l'élément  $(1)$  (documents 3/15, 8/15)

*Bureau, WC, Bains, Chambre 1* -8- Comment appelle-t-on le type d'escalier qui 6/15, 7/15, 9/15)

*1 m* \_\_\_\_\_\_\_\_\_\_\_\_\_\_\_\_\_\_\_\_\_\_\_\_\_\_\_\_\_\_\_\_\_\_\_\_\_\_\_\_\_\_\_\_\_\_\_\_\_\_\_\_\_\_\_\_\_\_\_\_\_\_\_\_\_\_\_\_\_ /3 pts

-4-.Donner le nom de l'élément $(2)$  de la façade principale (document 3/15)

*Souche de cheminée* \_\_\_\_\_\_\_\_\_\_\_\_\_\_\_\_\_\_\_\_\_\_\_\_\_\_\_\_\_\_\_\_\_\_\_\_\_\_\_\_\_\_\_\_\_\_\_\_\_\_\_\_\_\_\_ /3 pts

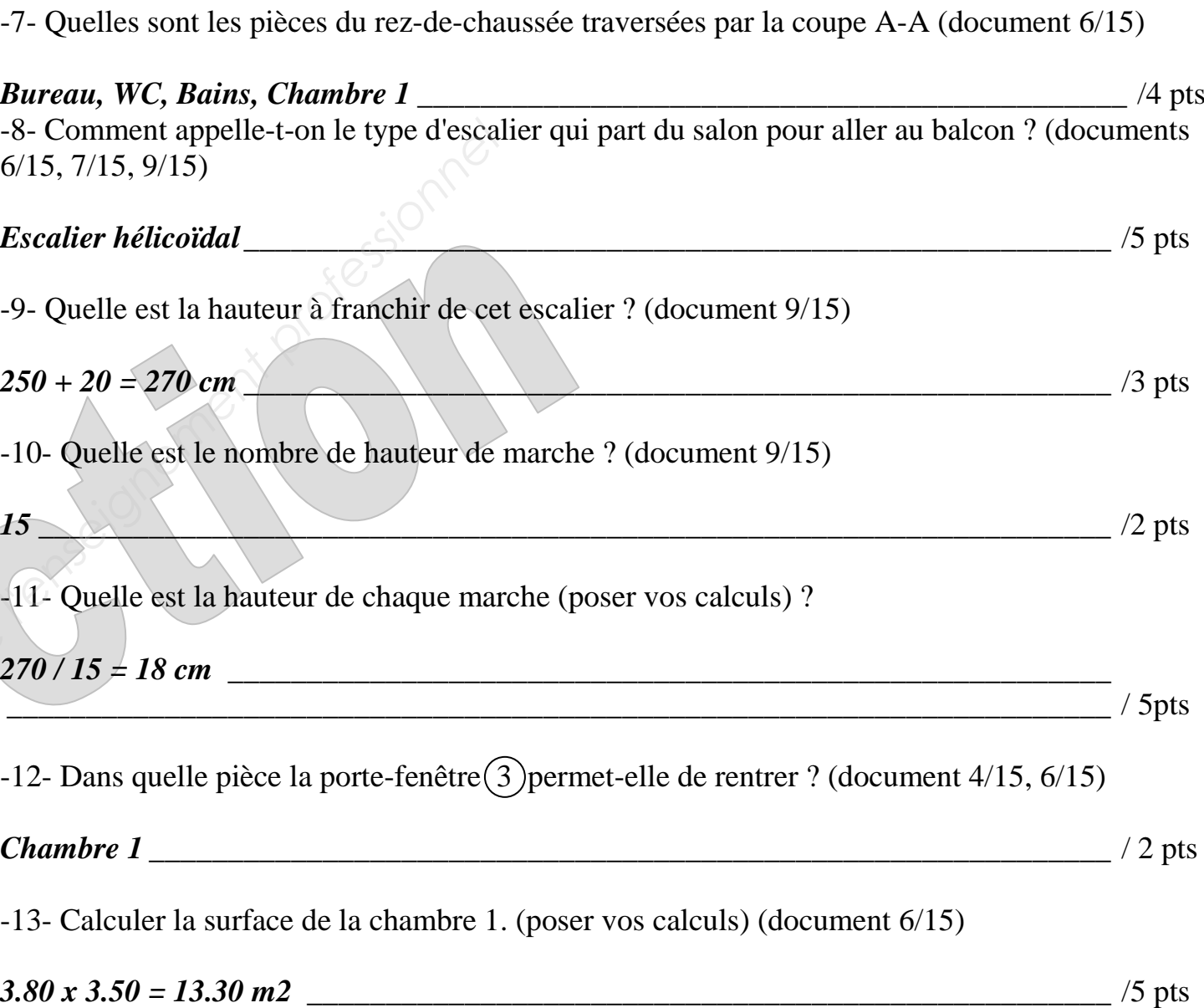

- -5- Que signifient les symboles suivants indiqués dans le cellier au Rez-de-chaussée et dans les WC (document 6/15)
- E.U. *Eaux Usées* V.H. *Ventilation Haute* and *Ventilation Haute* and *V.H.* **Ventilation Haute** and *League and V.H. Ventilation Haute* V.B. *Ventilation Basse* \_\_\_\_\_\_\_\_\_\_\_\_\_\_\_\_\_\_\_\_\_\_\_\_\_\_\_\_\_\_\_\_\_\_\_\_\_\_\_\_\_\_\_\_\_\_\_\_\_ /6 pts

-6- Que signifie T.N. indiqué sur les documents 3/15, 4/15 *Terrain Naturel* \_\_\_\_\_\_\_\_\_\_\_\_\_\_\_\_\_\_\_\_\_\_\_\_\_\_\_\_\_\_\_\_\_\_\_\_\_\_\_\_\_\_\_\_\_\_\_\_\_\_\_\_\_\_\_\_\_\_ /3 pts

-7- Quelles sont les pièces du rez-de-chaussée tr

*Escalier hélicoïdal* \_\_\_\_\_\_\_\_\_\_\_\_\_\_\_\_\_\_\_\_\_\_\_\_\_\_\_\_\_\_\_\_\_\_\_\_\_\_\_\_\_\_\_\_\_\_\_\_\_\_\_\_\_\_\_ /5 pts

-9- Quelle est la hauteur à franchir de cet escalie

 $250 + 20 = 270$  cm

-10- Quelle est le nombre de hauteur de marche

-11- Quelle est la hauteur de chaque marche (pos

 $270 / 15 = 18$  cm

-12- Dans quelle pièce la porte-fenêtre  $\widehat{3}$  permet

*Chambre 1* \_\_\_\_\_\_\_\_\_\_\_\_\_\_\_\_\_\_\_\_\_\_\_\_\_\_\_\_\_\_\_\_\_\_\_\_\_\_\_\_\_\_\_\_\_\_\_\_\_\_\_\_\_\_\_\_\_\_\_\_\_ / 2 pts

-13- Calculer la surface de la chambre 1. (poser

 $3.80 \times 3.50 = 13.30 \text{ m}2$ 

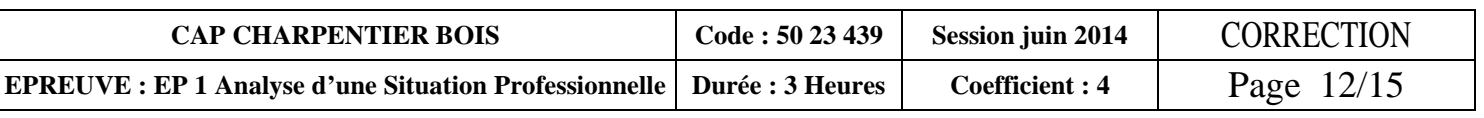

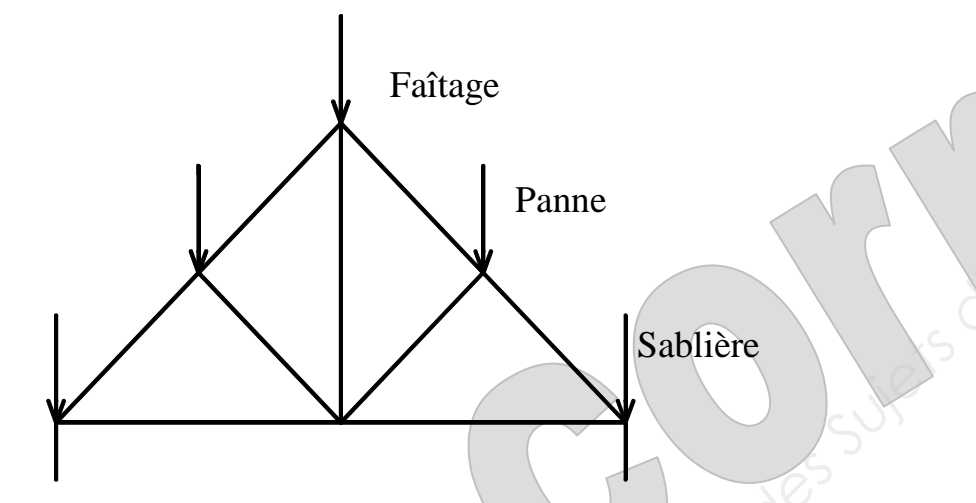

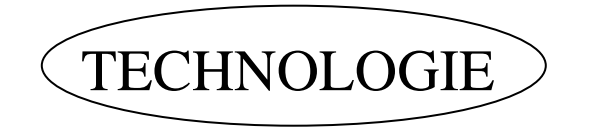

-14- Donner les noms des éléments repérés sur le bâtiment en L ci-dessous. /9 pts

-15- Dessiner schématiquement, la triangulation d'une ferme pour un comble non aménageable.

 \_\_\_\_\_\_\_\_\_\_\_\_\_\_\_\_\_\_\_\_\_\_\_\_\_\_\_\_\_\_\_\_\_\_\_\_\_\_\_\_\_\_\_\_\_\_\_\_\_\_\_\_\_\_\_\_\_\_\_\_\_\_\_\_\_\_\_\_\_\_ \_\_\_\_\_\_\_\_\_\_\_\_\_\_\_\_\_\_\_\_\_\_\_\_\_\_\_\_\_\_\_\_\_\_\_\_\_\_\_\_\_\_\_\_\_\_\_\_\_\_\_\_\_\_\_\_\_\_\_\_\_\_\_\_\_\_\_\_\_\_ -19- Calculer la cote A de cette échantignolle (Poser le calcul)  $200 \times 1.5 = 300 \text{ mm}$ 

/4 pts

-16- Dessiner schématiquement, la triangulation d'une ferme pour un comble aménageable.

/4 pts

(document 9/15).

-20- Orienter les cœurs sur ces 2 moises vues par bout.

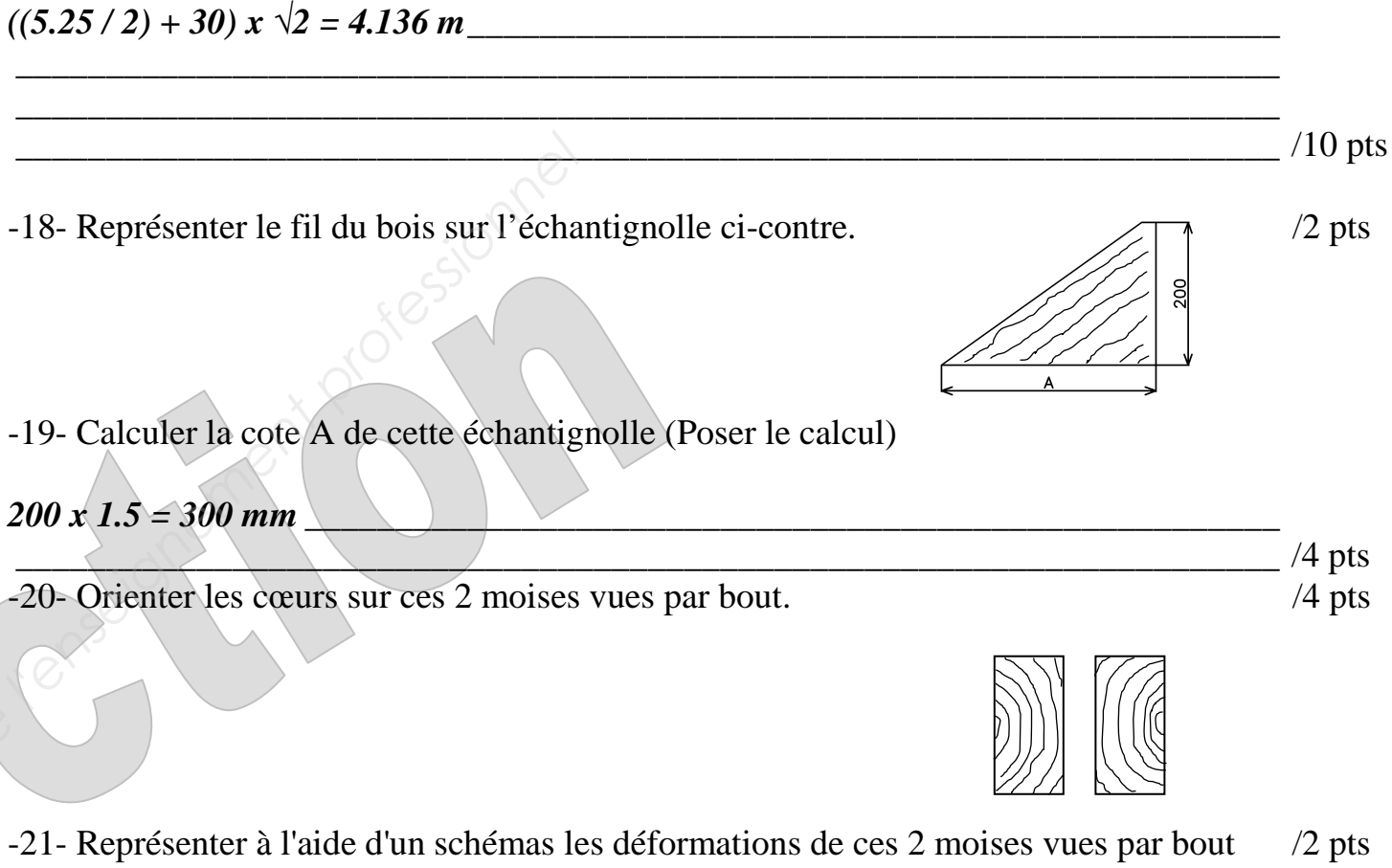

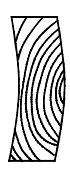

-22- Sur la mezzanine il y a une balustrade et dans le hall un escalier permettant d'accéder aux entre balustre maximum. Indiquer ces cotes sur les schémas ci-dessous. /5 pts

combles. Chacun de ces ouvrages doivent avoir une hauteur minimum et un écartement

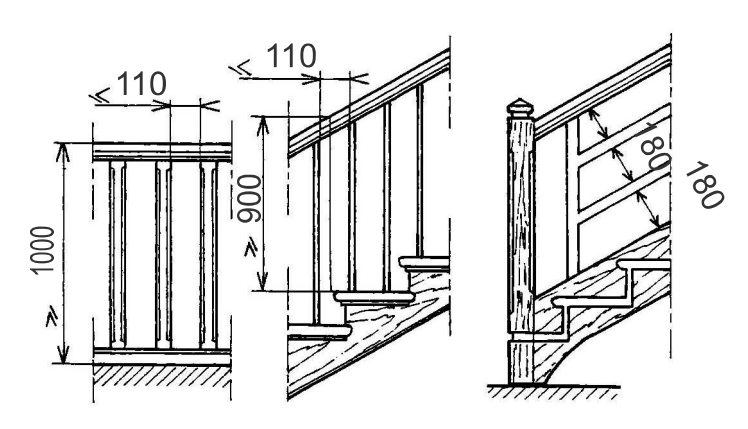

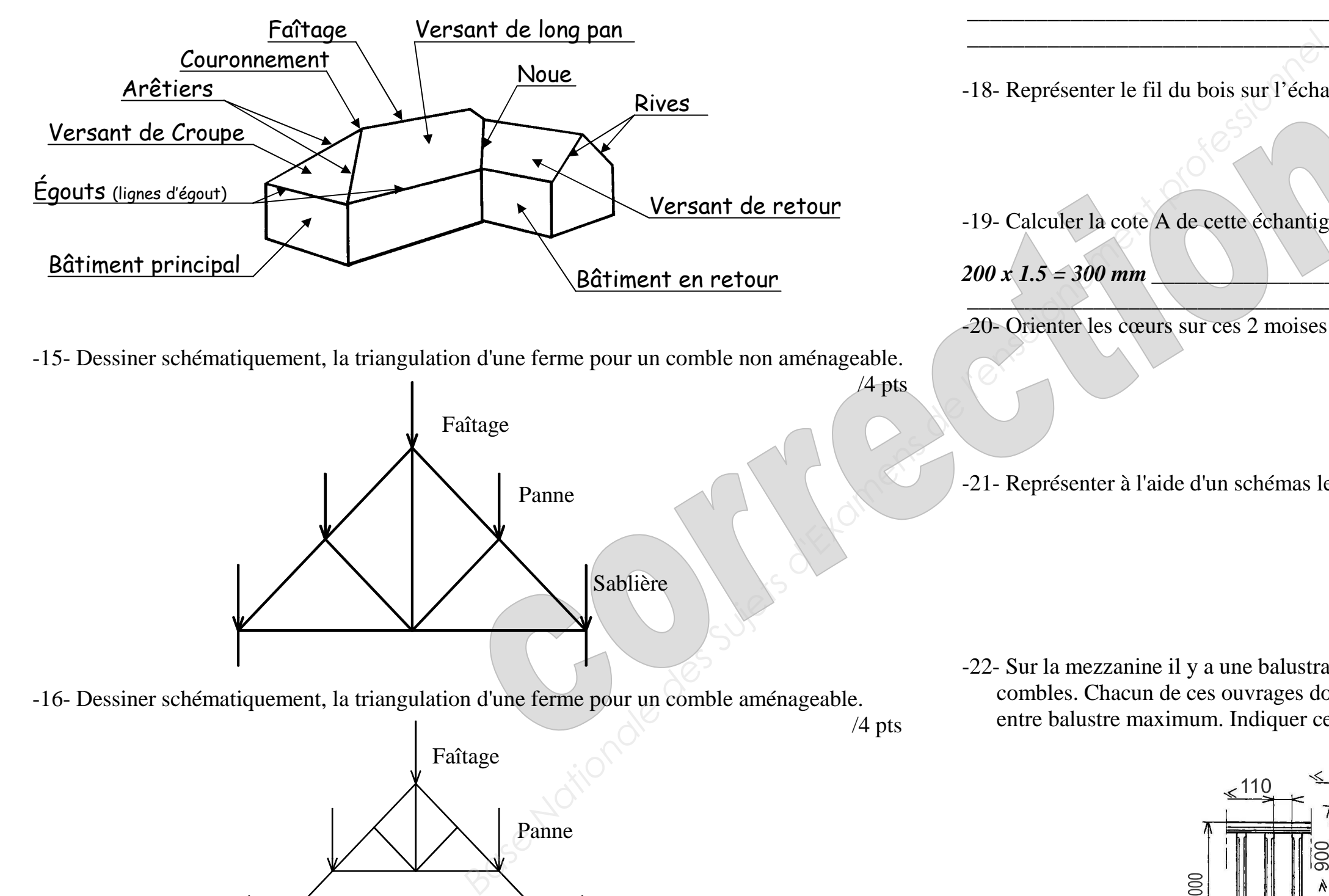

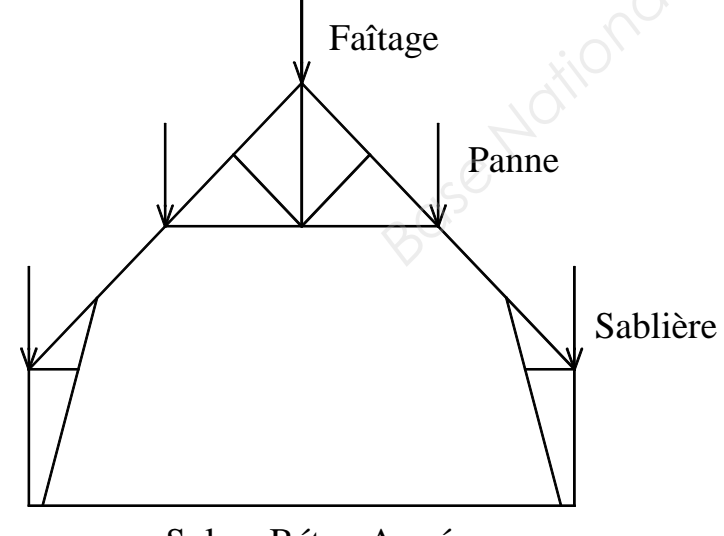

Sol en Béton Armé

-17- Calculer la cote  $\Omega$  des chevrons au lattis du bâtiment en retour (Poser vos calculs)

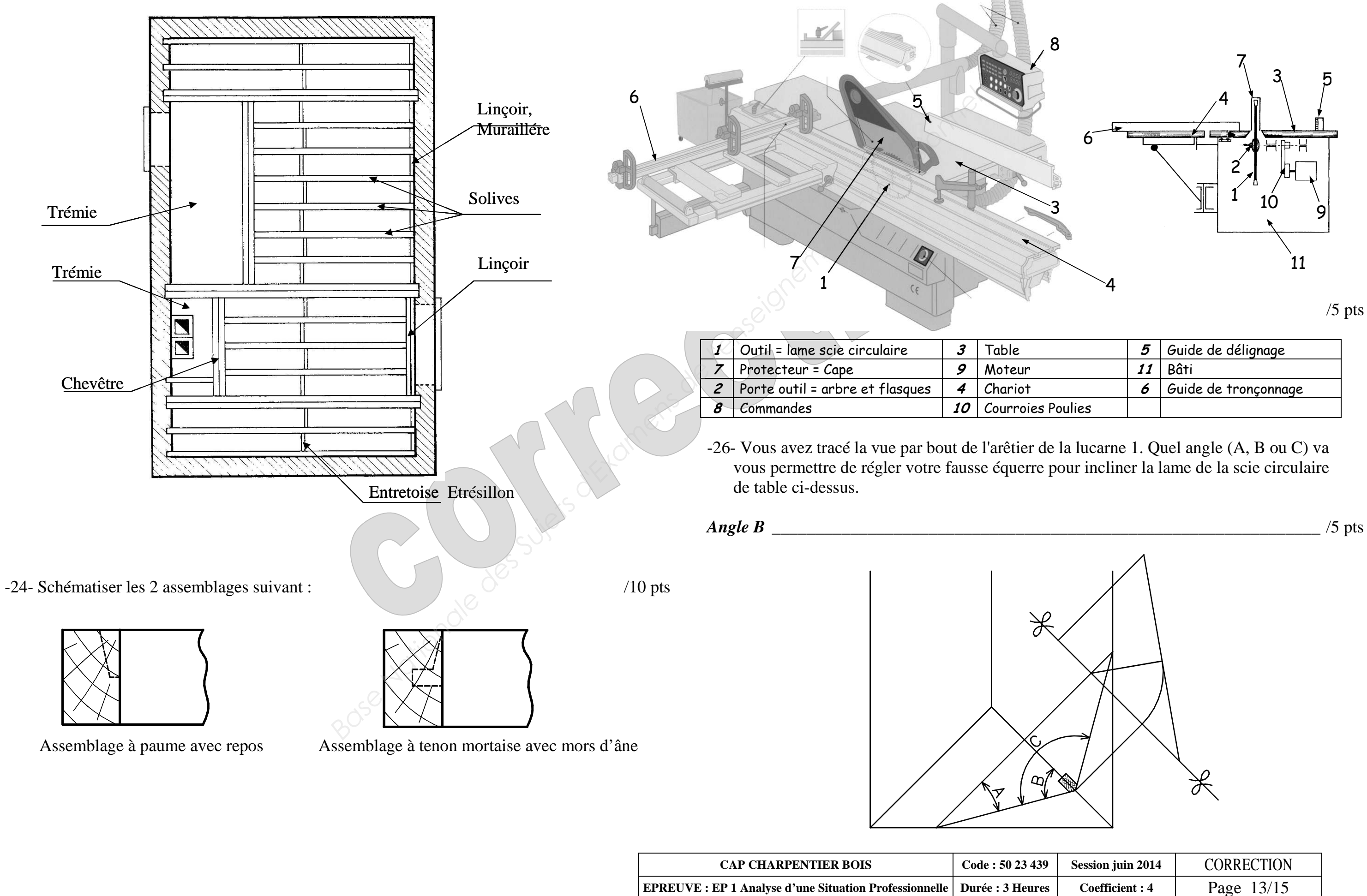

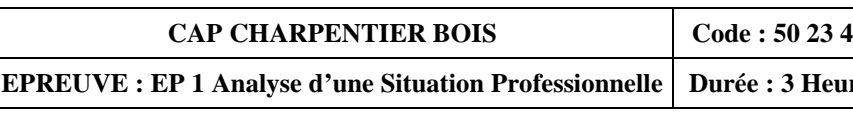

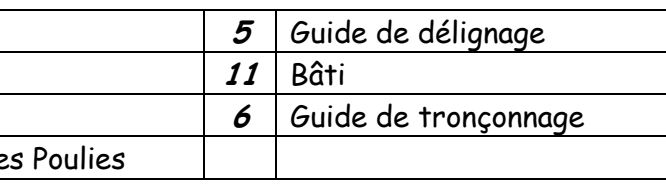

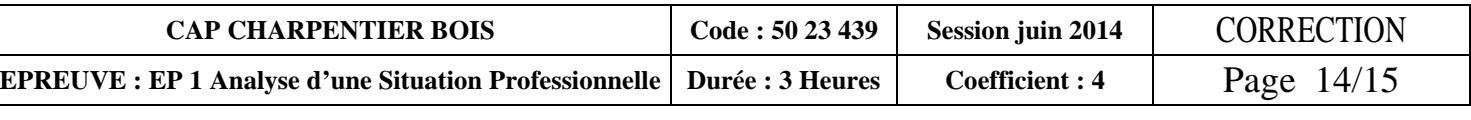

-27- Représenter sur le schéma ci-dessous l'outil avec son inclinaison approximative, la cotation de l'angle (A, B ou C), le guide, l'arêtier et l'usinage du premier délardement

/10 pts

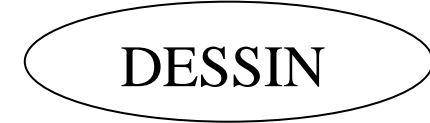

ON DEMANDE

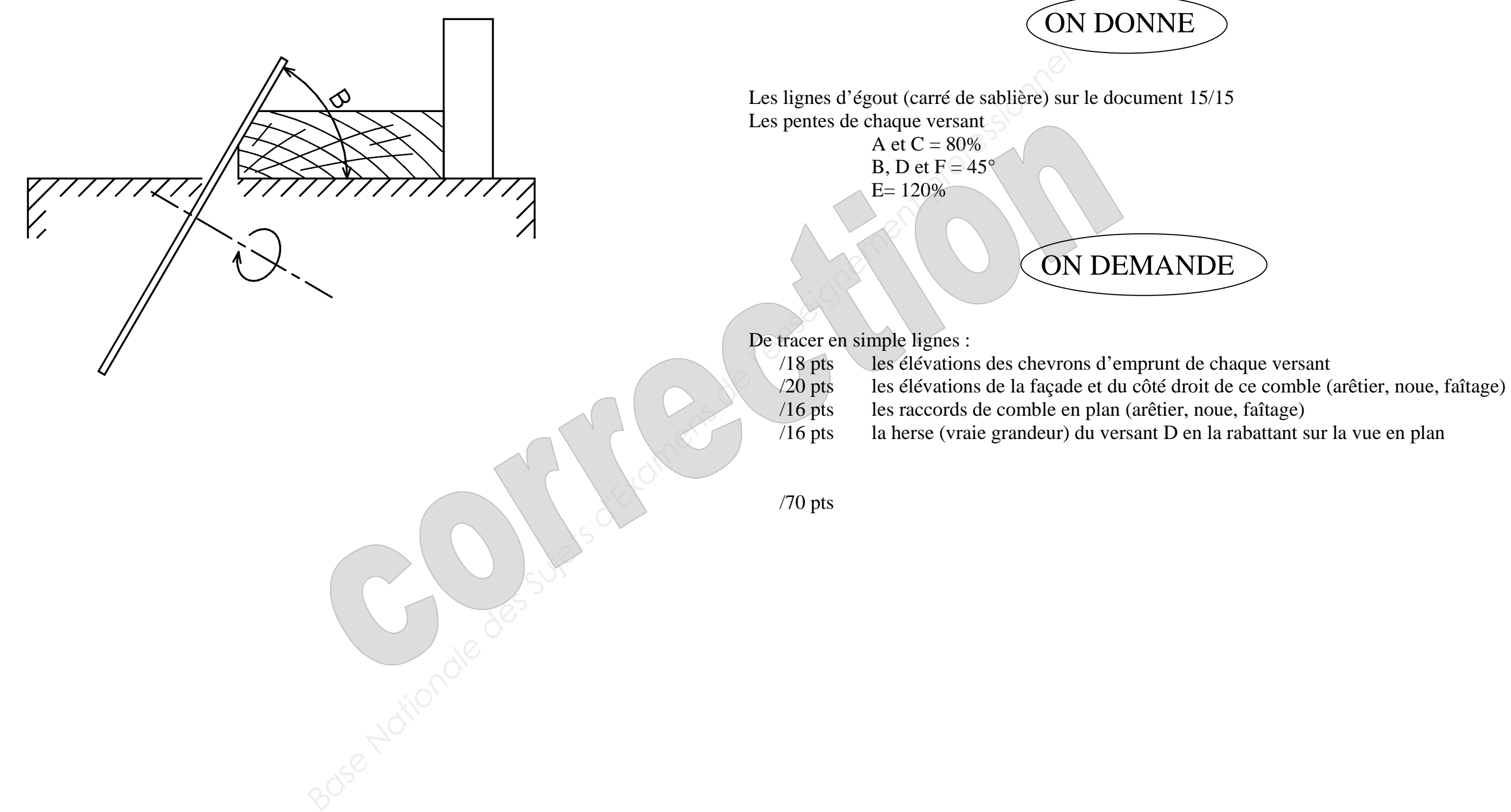

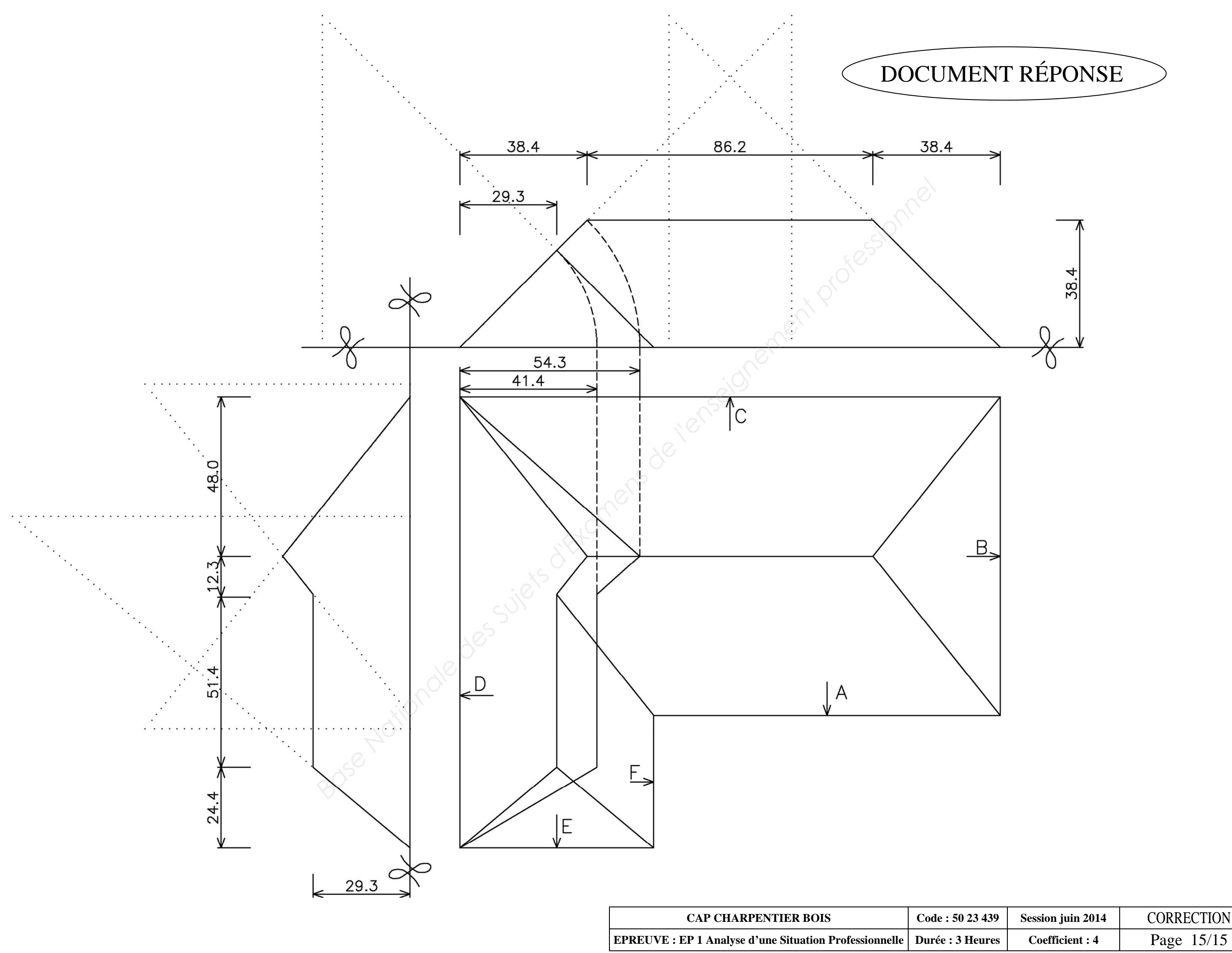

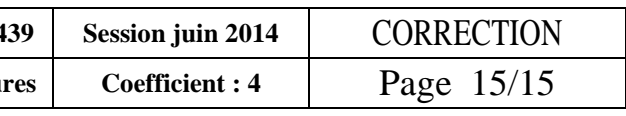